# citi handlowy

WYCZYŚĆ WNIOSEK

Wniosek stanowi integralną część umowy, na podstawie której Bank udostępnia Klientowi system elektronicznego przetwarzania i transmisji danych ("Sieć") i wraz z tą umową oraz umową/umowami wskazaną/wskazanymi w punkcie 2 poniżej określa sposób oraz skutki składania oświadczeń woli w tym związanych z dokonywaniem czynności bankowych w postaci elektronicznej jak również rodzaje oświadczeń woli/informacji oraz osoby upoważnione.

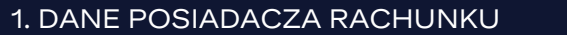

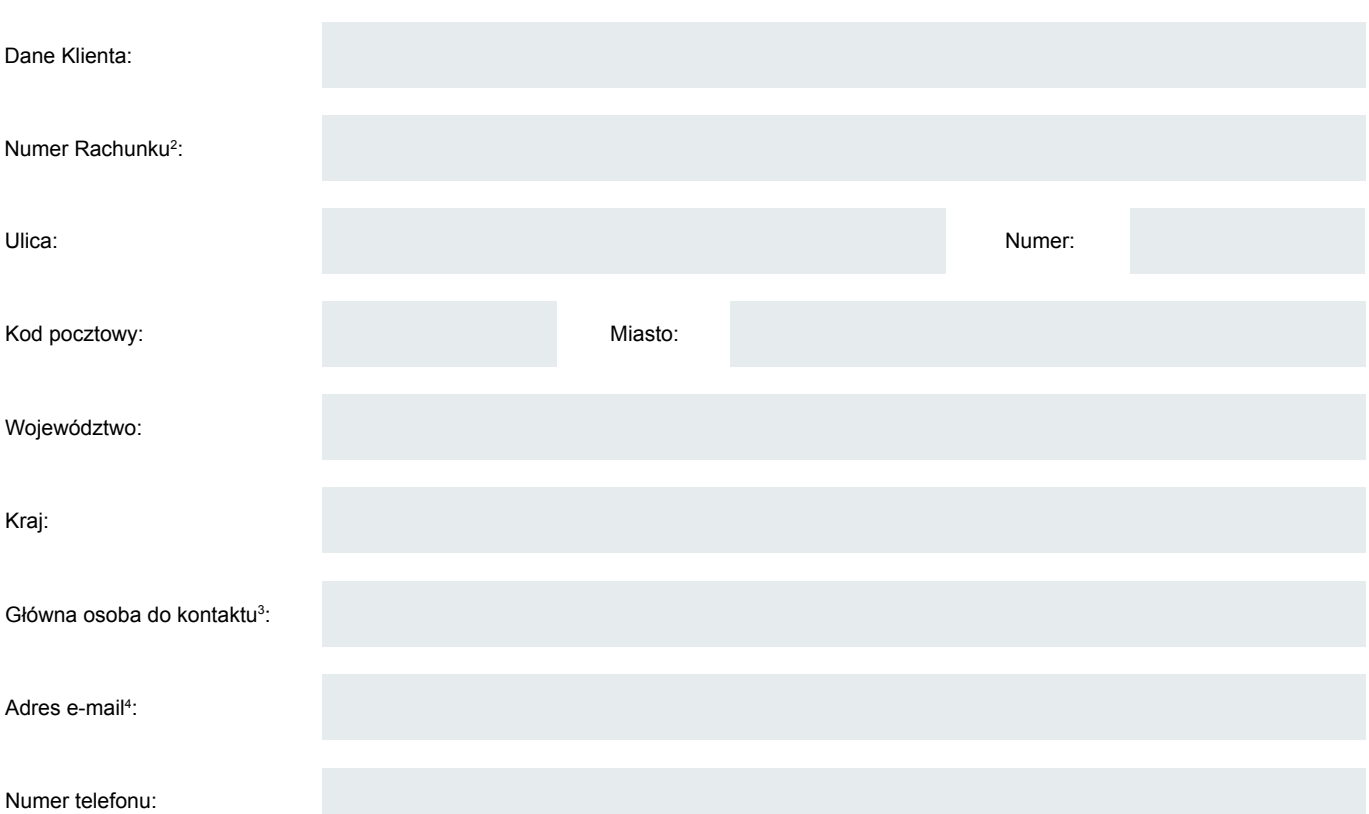

#### 2. SCHEMAT AUTORYZACJI

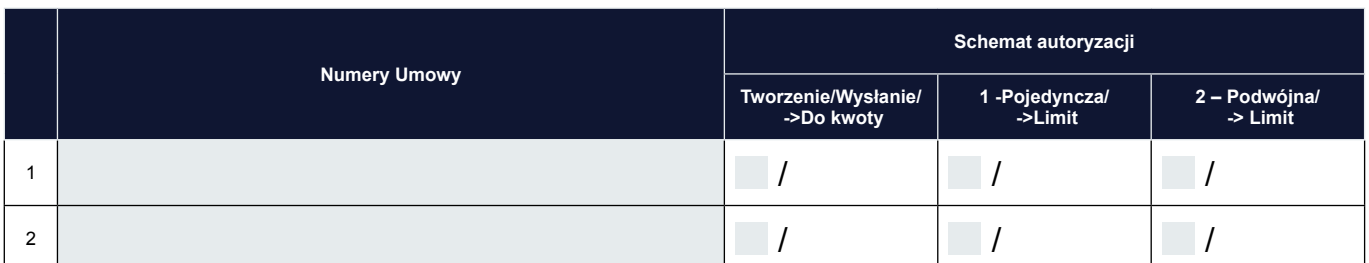

Sposób reprezentacji Klienta wskazany jest powyżej. Szczegółowy opis zasad funkcjonowania i obsługi Sieci wraz z wyjaśnieniem Schematu autoryzacji, o którym mowa powyżej znajduje się w instrukcji obsługi udostępnionej przez Bank Klientowi ("Instrukcja Użytkownika"). Schemat autoryzacji określa sposób reprezentacji Klienta i oznacza:

1) reprezentację jednoosobową – w przypadku zaznaczenia "Tworzenie / Wysłanie" albo autoryzacji "1-pojedyncza" z uwzględnieniem, że:

"Tworzenie / Wysyłanie" oznacza, że Użytkownik ma prawo do jednoosobowego składania oświadczeń w imieniu Klienta (dokonywania Autoryzacji Wniosków) oraz do samodzielnego Tworzenia/Wysyłania Wniosków.

Autoryzacja "1-pojedyncza" oznacza, że Użytkownik ma prawo do jednoosobowego składania oświadczeń w imieniu Klienta (dokonywania Autoryzacji Wniosków) z zastrzeżeniem, że jeżeli dany Użytkownik, będąc jednocześnie uprawnionym do Tworzenia/Wysyłania Wniosków, sam utworzył dany Wniosek w Sieci, nie może już dokonać jego Autoryzacji.

2) reprezentację dwuosobową – w przypadku zaznaczenia autoryzacji "2-podwójna".

Autoryzacja "2-podwójna" oznacza, że Użytkownik posiada prawo do składania oświadczeń w imieniu Klienta (dokonywania Autoryzacji) razem z drugą osobą, która również posiada dane uprawnienia, z tym zastrzeżeniem, że jeżeli którykolwiek Użytkownik, będąc jednocześnie uprawnionym do Tworzenia/Wysyłania Wniosków sam utworzył dany Wniosek w Sieci, nie może już dokonać jego Autoryzacji.

# citi handlowy

Mając na względzie powyższe, zalecane jest skonfigurowanie przez Klienta autoryzacji w taki sposób, aby co najmniej dwóch Użytkowników posiadało prawo jej dokonania.

Klient niniejszym oświadcza, że zapoznał się z Instrukcją Użytkownika znajdującą się na stronie internetowej Banku: www.citidirect.pl sekcji ,,Podręczniki i dokumenty" i aprobuje jej treść oraz zobowiązuje się do zapoznania Użytkowników z postanowieniami Instrukcji Użytkownika. Wszelkie zmiany Instrukcji Użytkownika będą zamieszczane przez Bank na wyżej wymienionej stronie internetowej Banku, o czym Klient zostanie powiadomiony w postaci umieszczenia komunikatu w Sieci lub na adres poczty elektronicznej e-mail wskazany w punkcie I powyżej.

#### 3. UPRAWNIENIA UŻYTKOWNIKÓW5:

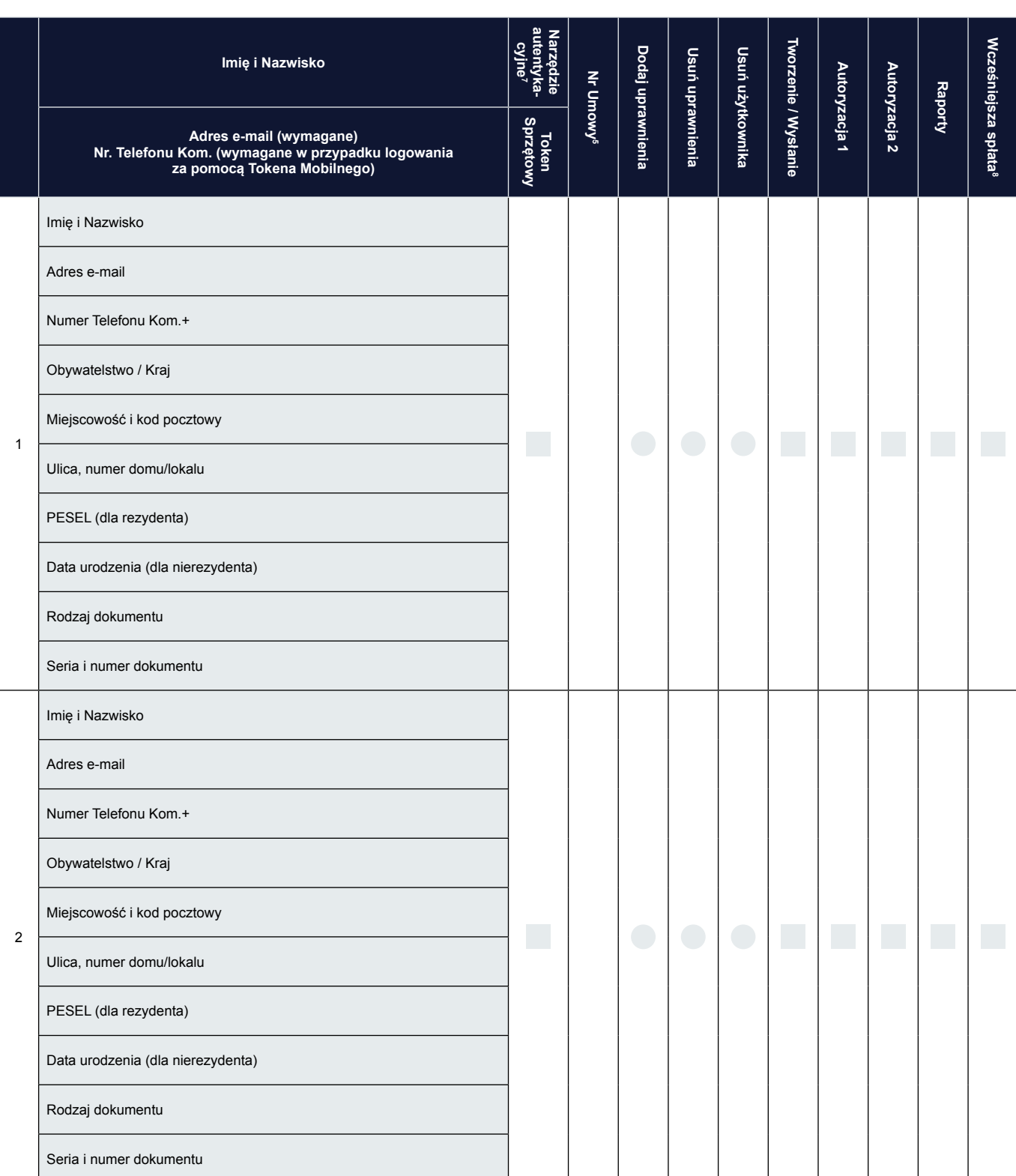

# citi handlowy

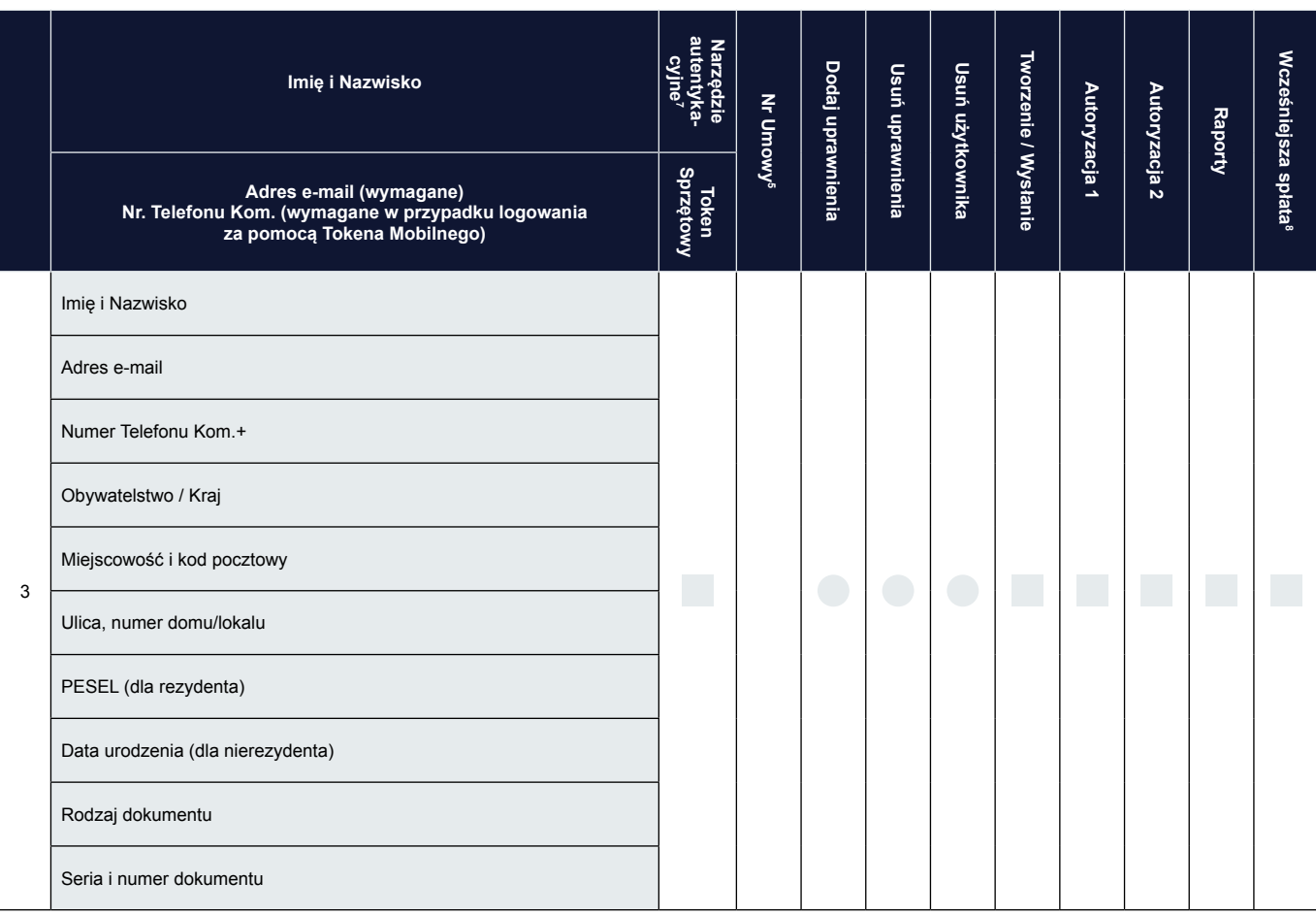

#### 4. DODATKOWE INFORMACJE I UPOWAŻNIENIA

Klient oświadcza, że Dokument elektroniczny autoryzowany przez osoby wskazane w sekcji 3. powyżej w sposób wskazany w sekcji 2. powyżej oraz w umowie, na podstawie której Bank udostępnia Klientowi Sieć stanowi ważne i skutecznie złożone oświadczenie woli wobec Banku i jednocześnie stanowi dowód tego, że autoryzacja została dokonana przez osobę należycie upoważnioną przez Klienta.

- 1 Wniosek składany osobno dla każdego z poniższych przypadków przez:
	- a) Sprzedającego w przypadku programu finansowania dostawców w którym sprzedający NIE udziela kupującemu pełnomocnictwa do działania w jego imieniu. Użytkownicy działający w imieniu Sprzedającego są upoważnieni do składania wszelkich oświadczeń woli i wiedzy, w tym wniosków o przelew/dyskonto lub do dostępu do Raportów.
	- b) Kupującego w przypadku programu finansowania dostawców w którym sprzedający NIE udziela kupującemu pełnomocnictwa do działania w jego imieniu. W takim przypadku Użytkownicy:
		- działając w imieniu kupującego składają oświadczenia odnośnie do wskazanej wierzytelności celem potwierdzenia odbioru towarów lub usług oraz istnienia wierzytelności, zrzeczenia się zarzutów przysługujących mu na podstawie art. 513 Kodeksu Cywilnego w związku z wierzytelnością, potwierdzenia udzielenia zgody na przelew na Bank wierzytelności wskazanych we wniosku o dyskonto składanym przez sprzedającego lub mają dostęp do Raportów. W przypadku gdy Użytkownicy mają dostęp wyłącznie do Raportów (nie składają oświadczeń) w pkt 2. "Schemat Autoryzacji" należy wpisać wyłącznie numer umowy, a w pkt 3 – "Uprawnienia Użytkowników" należy zaznaczyć wyłącznie kolumnę Raporty. W przypadku zaznaczenia w punkcie 2 lub 3 innych elementów niż wyżej wymienione, rozstrzygające są postanowienia umowy, o której mowa w pkt. 2 niniejszego wniosku konfiguracyjnego.
	- c) Sprzedającego w przypadku programu finansowania dostawców w którym sprzedający udziela kupującemu pełnomocnictwa do działania w jego imieniu i sam NIE składa w Banku wniosków o dyskonto ale chce zapewnić sobie dostęp do Raportów. W takim przypadku w pkt 2 – "Schemat Autoryzacji" należy wpisać wyłącznie numer umowy, a w pkt 3 – "Uprawnienia Użytkowników" należy zaznaczyć wyłącznie kolumnę Raporty. W przypadku zaznaczenia w pkt 2 lub 3 innych elementów niż wyżej wymienione, rozstrzygające są postanowienia umowy, o której mowa w pkt 2 niniejszego wniosku konfiguracyjnego.
	- d) Kupującego będącego stroną umowy zawartej z Bankiem w przypadku Faktoringu Odwróconego. Użytkownicy działający w imieniu Kupującego są upoważnieni do składania wszelkich oświadczeń woli i wiedzy w wykonaniu umowy, w tym wniosków o spłatę.
	- e) Sprzedającego w przypadku umowy przelewu i dyskonta wierzytelności handlowych/ dyskonta wierzytelności handlowych Użytkownicy działający w imieniu Sprzedającego są upoważnieni do składania wszelkich oświadczeń woli i wiedzy w wykonaniu umowy, w tym wniosków o przelew/dyskonto.

## citi handlowy

f) kupującego w przypadku umowy ramowej o finansowanie, w którym kupujący udziela sprzedającemu pełnomocnictwa do działania w jego imieniu i sam NIE składa w Banku wniosków o udzielenie finansowania, ale chce zapewnić sobie dostęp do Raportów. W takim przypadku w pkt 2 – "Schemat Autoryzacji" należy wpisać wyłącznie numer umowy, a w pkt 3 – "Uprawnienia Użytkowników" należy zaznaczyć wyłącznie kolumnę Raporty. W przypadku zaznaczenie w pkt 2 lub 3 innych elementów niż wyżej wymienione, rozstrzygające są postanowienia umowy, o której mowa w pkt 2 niniejszego wniosku konfiguracyjnego.

- g) Kredytobiorcę w przypadku kredytów udzielanych przez Bank na warunkach opisanych w umowie ramowej o udzielanie kredytów handlowych. Użytkownicy działający w imieniu Kredytobiorcy są upoważnieni do składania wszelkich oświadczeń woli i wiedzy, w wykonaniu umowy, w tym składania wniosków o kredyt lub dostęp do Raportów. W przypadku, gdy Użytkownicy mają dostęp wyłącznie do Raportów (nie składają oświadczeń) w pkt 2 – "Schemat Autoryzacji" należy wpisać wyłącznie numer umowy, a w pkt 3 – "Uprawnienia Użytkowników" należy zaznaczyć wyłącznie kolumnę Raporty. W przypadku zaznaczenia w pkt 2 lub 3 innych elementów niż wyżej wymienione rozstrzygające są postanowienia umowy, o której mowa w pkt 2 niniejszego wniosku konfiguracyjnego.
- 2 Prośba o podanie Numeru Rachunku w sytuacji jego posiadania.
- 3 Osoba, z którą Bank skontaktuje się w przypadku wątpliwości, co do poprawności wypełnienia niniejszego wniosku. Klient upoważnia, ww. osobę do wyjaśniania ewentualnych wątpliwości Banku w procesie realizacji Wniosku.
- 4 Podstawowy adres e-mail do kontaktów z Bankiem w zakresie dotyczącym wykonywania postanowień umów zawartych z Bankiem z wykorzystaniem bankowości elektronicznej.
- 5 Proszę wskazać Umowę poprzez wpisanie liczby porządkowej korzystając z numeracji (np. 1, 2, itd.) użytej w punkcie 2 Wniosku.
- 6 W przypadku gdy wniosek nie jest wydrukowany dwustronnie lub przekracza dwie strony Klient składa podpis/y na każdej stronie wniosku.
- 7 Narzędzie autentykacyjne- wersja narzędzia autentykacyjnego zabezpieczonego kodem PIN, generującego hasła jednorazowe służące do logowania się do systemu bankowości elektronicznej CitiDirect oraz do wygenerowania hasła potrzebnego do zakończenia autoryzacji transakcji przez Klientów z uruchomioną usługa dodatkowej autoryzacji transakcji za pomocą haseł jednorazowych. Użytkownik może posiadać uprawnienia do logowania się za pomocą tokena sprzętowego oraz Mobile Token jednocześnie oraz korzystać z nich wymiennie.
- 8 Wcześniejsza spłata dotyczy faktoringu odwróconego i kredytu handlowego w przypadku gdy Klient chce wcześniej spłacić swoje zobowiązanie finansowe wobec Banku.

Podpis(y) osób upoważnionych, zgodne z reprezentacją / pełnomocnictwem Posiadacza Rachunku (własnoręczny lub elektroniczny kwalifikowany)

Data i Pieczęć

Podpis własnoręczny / kwalifikowany elektroniczny nie jest wymagany, jeśli dokument jest przekazywany do Banku w postaci elektronicznej poprzez eWnioski

Znaki Citi oraz Citi Handlowy stanowią zarejestrowane znaki towarowe Citigroup Inc., używane na podstawie licencji. Spółce Citigroup Inc. oraz jej spółkom zależnym przysługują również prawa do niektórych innych znaków towarowych tu użytych. Bank Handlowy w Warszawie S.A. z siedzibą w Warszawie, ul. Senatorska 16, 00-923 Warszawa, zarejestrowany w rejestrze przedsiębiorców Krajowego Rejestru Sądowego przez Sąd Rejonowy dla m.st. Warszawy w Warszawie, XII Wydział Gospodarczy Krajowego Rejestru Sądowego, pod nr. KRS 000 000 1538; NIP 526-030-02-91; wysokość kapitału zakładowego wynosi 522 638 400 złotych, kapitał został w pełni opłacony.

www.citihandlowy.pl